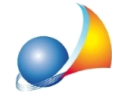

## Ravvedimento operoso: come vengono calcolati gli interessi?

Gli interessi sulle somme dovute vanno calcolati giornalmente, tenendo conto del fatto che il tasso da applicare è quello vigente nei diversi periodi.

Ricordiamo che a partire dal 1° gennaio 2022 e fino al 31 dicembre 2022 il tasso di interesse legale è stato fissato nella misura dell'1,25% in ragione d'anno, mentre per gli anni precedenti:

- $-$ nel 2021 era pari allo 0,01%
- nel 2020 era pari allo  $0.05\%$
- $-$ nel 2019 era pari allo 0,80%
- $-$ nel 2018 era pari allo 0,30%
- $-$  nel 2017 era pari allo 0,10%
- nel 2016 era pari allo  $0,20\%$
- nel 2015 era pari allo  $0.50\%$
- -nel 2014 era pari all'1,00%

Quindi - ad esempio - in caso di ravvedimento nel 2020 per violazioni intervenute nel 2019, si dovrannno sommare fra loro:

- gli interessi calcolati al tasso legale dello 0,8% per il periodo che va dal giorno della scadenza fino al 31.12.2019 e

- gli interessi calcolati al tasso legale dello 0,05% per il periodo che va dal 01.01.2020 alla data di versamento.

Esempio:

Scadenza:31/5/2019 Data del versamento: 9/12/2020 Importo tributo: Euro 100

Gli interessi saranno così calcolati:

€ 100 x 0,8% x 215/365 + € 100 x 0,05% x 343/366 = € 0,52

dove:

-215 sono i giorni tra la scadenza e il 31/12/2019 e

- 343 i giorni fra il 1/1/2020 e il 9/12/2020

Vedianche:

Ravvedimento operoso: come vengono calcolate le sanzioni?